### ncgamma analysis tools

Corina Nantais group meeting 17 August 2017

- Update to flux I3a
  - tuned histograms
  - nominal flux files
- environment variables
  - mk\_num.sh (nue, nmb)
  - neut\_select/
  - Prob3++
- update MC lowfit exectuable
- MC scales (in progress)
- T2KReWeight withouth NCQE (just started)

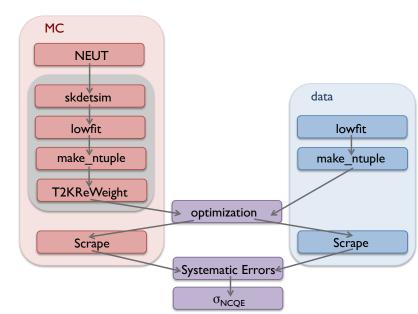

## updating flux

I la nominal with I lbv3.2 tuning  $\rightarrow$  I 3a nominal with I 3av2 tuning

- SystematicErrors/beamweights/ → these are the tuned ROOT histograms, on t2k.org SelectNCGamma.py, para/Calcmc.py, Scrapper.py, NominalXsec.py
- /disk01/sklb/OLD/flux → these are the nominal flux files, used to be HBK ntuples on sukap mc/(neut/neut\_5.3.2/src/t2kflux\_zbs/)mk\_num.sh (nue, nmb) and mk\_fluxlist.sh

### 13av2 tuned ROOT histograms on t2k.org

| The fractional uncertainty on the SK nu_mu flux prediction as a function of neutrino energy for the 250 kA horn operation mode. The dotted lin | ne is the uncertainty from the previous |
|----------------------------------------------------------------------------------------------------|-----------------------------------------|
| flux prediction that used NA61 2007 thin target data for the tuning.                                                                           |                                         |

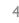

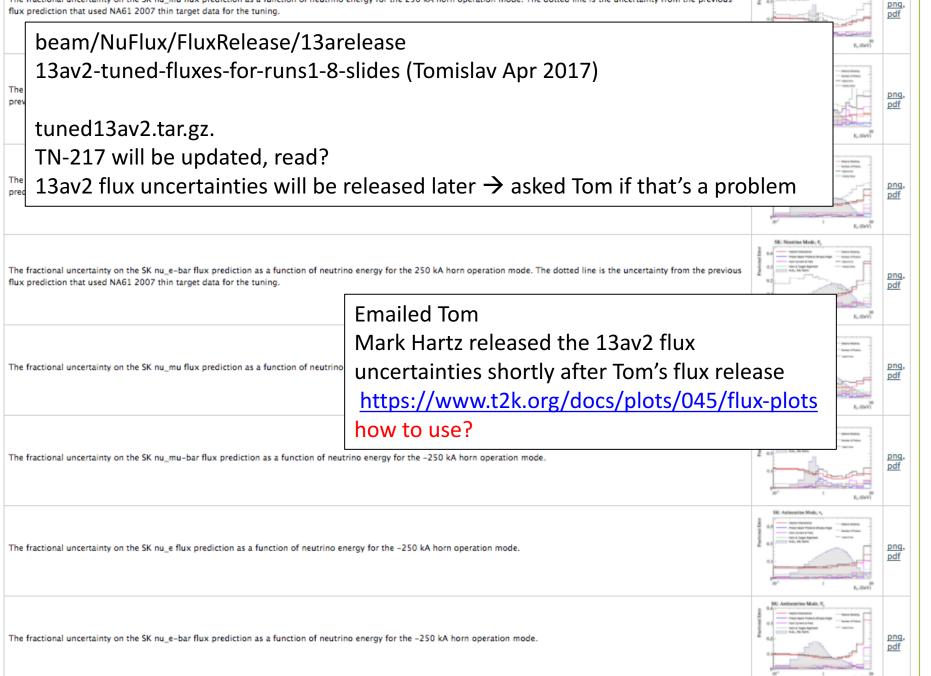

### tuned13av2.tar.gz

| [MissMary:tun | ed13av2 corina | nantais\$ | IS    |         |         |        |
|---------------|----------------|-----------|-------|---------|---------|--------|
| run1 run      | 2 run4         | run5b     | run60 | run6c 👘 | run6f   | run7c  |
| run1-7c run   | 3b run58       | run5c     | run61 | run6d   | run7a 👘 | run8 👘 |
| run1-8 run    | 3c run5a       | run5c-7b  | run6b | run6e   | run7b   |        |

why run 58, 60, 61 (all numode) are separate, corresponds to 6a? Emailed Tom

run 58, 61, (and 63) in both numode and antinumode?

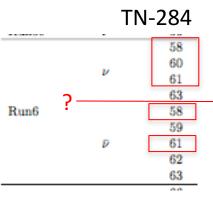

special reason

Tom doesn't think there's a

TN-264

#### how to use MR 58, 60, 61 in T2K Runs?

- run6a58
- run6a60
- run6a61

|        |        | 2014 IUIO uata up t  | o summer su    | uuuown               |         |
|--------|--------|----------------------|----------------|----------------------|---------|
| Run 6a | 580045 | Nov 2 03:24:48 2014  | 580086         | Nov 4 09:00:52 2014  | +250 kA |
|        | 600012 | Jan 12 23:49:57 2015 | 600032         | Jan 16 10:00:11 2015 | +250 kA |
|        | 610012 | Feb 25 16:41:26 2015 | 610027         | Feb 27 10:08:25 2015 | +250 kA |
|        |        | All FHC data         | a of run 58-61 |                      | ]       |
| Run 6b | 580099 | Nov 4 23:22:52 2014  | 580265         | Nov 25 06:59:58 2014 | -250 kA |
|        | 590004 | Nov 29 22:17:30 2014 | 590152         | Dec 22 06:52:44 2014 | -250 kA |
|        |        | RHC up to the        | e end of run 5 | i9                   | 1       |

| Run 6c | 610034                                                | Feb 27 19:44:32 2015                               | 610099 | Mar 12 12:57:01 2015 | -250 kA |
|--------|-------------------------------------------------------|----------------------------------------------------|--------|----------------------|---------|
|        | 20                                                    | 2015 RHC data up to the beginning of the OTR drift |        |                      |         |
| Run 6d | 610100                                                | Mar 12 16:20:15 2015                               | 610209 | Apr 1 06:55:10 2015  | -250 kA |
|        | RHC data from OTR drift to end of run 61              |                                                    |        |                      |         |
| Run 6e | 620016                                                | May 8 23:48:20 2015                                | 620111 | May 20 07:00:02 2015 | -250 kA |
|        | 630011                                                | May 22 23:18:00 2015                               | 630094 | Jun 1 09:37:54 2015  | -250 kA |
|        | run 62 RHC data up to 2015 shutdown + run 63 RHC data |                                                    |        |                      |         |
|        | I                                                     |                                                    |        |                      |         |

## SelectNCGamma.py

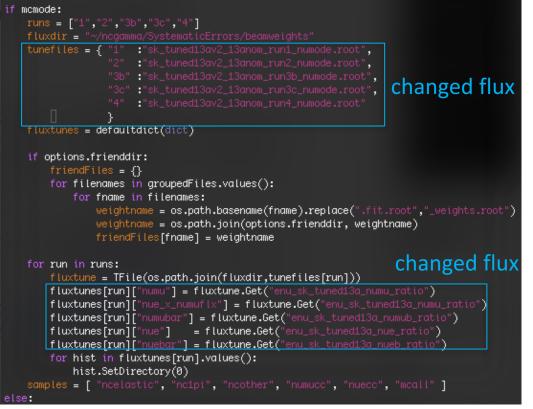

### $\rightarrow$ come back and add runs >4

### $\rightarrow$ add RHC later

#### RHC

| "numubar"              | $\rightarrow$ numubar flux           | $\rightarrow$ numub |
|------------------------|--------------------------------------|---------------------|
| "nuebar_x_numubarflux" | ightarrow nuebar appearance          | ightarrow numub     |
| "numu"                 | ightarrow numu wrong sign background | → numu              |
| "nuebar"               | ightarrow intrinsic nuebar           | $\rightarrow$ nueb  |
| "nue"                  | ightarrow nue wrong sign background  | $\rightarrow$ nue   |

python SelectNCGamma.py -o ncgammamcRun4.root /disk01/usr4/cnantais/lemc/lentuple/lentp\_nu\*.root

these are Tuned/Nominal TH1Ds

within root file

(Tom's slides)

FHC

numu flux

intrinsic nue

nue appearance

numubar wrong sign background

nuebar wrong sign background

### para/Calcmc.py

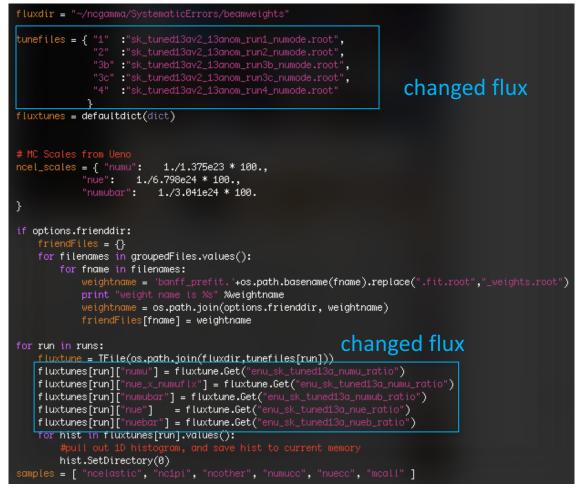

(same as SelectNCGamma.py) →come back and add runs >4

→add RHC later

python Calcmc.py /disk/.../lemc/lentuple/\*.ncgamma\_flux11a\_neut532.\*.root

no errors, dat and hist files are same size

(files I recently generated in June)

#### $\rightarrow$ come back and add runs >4 $\rightarrow$ add RHC later

## Processing/Scrapper.py

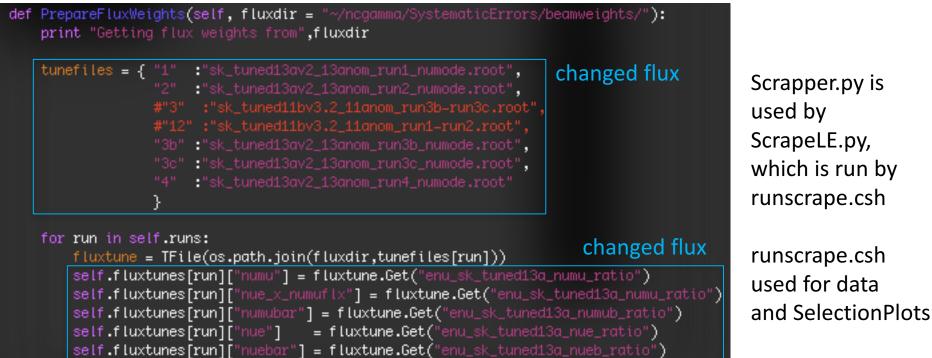

why 3 and 12?

don't exist for tuned13av2

hist.SetDirectory(0)

#### class Scrapper:

runs = ["1","2","3","4"] #,"3b","3c"]

for hist in self.fluxtunes[run].values():

- change "3" to "3b and 3c" in runs
- comment out "3" and "12"
- hopefully no problem without 12

# ./runscrape.csh created:

ncgamma.data.ontiming.test.root ncgamma.data.ontiming.nosel.test.root ncgamma.data.offtiming.nosel.test.root ncgamma.data.widetiming.nosel.test.root ncgamma.xsec\_prefit.ankowski.nosel.test.root

## NominalXsec.py

| <pre>#fflux = TFile("\$HOME/ncgamma/SystematicErrors/beamweights/: fflux = TFile("\$HOME/ncgamma/SystematicErrors/beamweights/: banff = {} fluxes = {} fluxes = {} totflx = 0. totflxes = {} for sample in [ "numu", "numub", "nue", "nueb" ]:     fluxes[sample] = fflux.Get("enu_sk_tuned13a_"+sample)</pre> | sk_tuned11bv3.2_11anom_run1-run4_fine.root", "read")<br>uned13av2/run1-8/sk_tuned13av2_13anom_run1-8_numode_fine.root", "read")<br>changed flux                                                                                                    |
|----------------------------------------------------------------------------------------------------|----------------------------------------------------------------------------------------------------|
| Nominal flux<br>antinumode too (Tom's slides)                                                                                                    | or should I use the SK 13a nominal histograms?<br>but tuned11bv3.2_11a were used?                                                                                                    |
| Trevor                                                                                                    | python NominalXsec.py<br>Emax: 1.85<br>Emin: 0.47                                                                                                    |
| "1-8_numode" has numode runs only<br>(1,2,3b,3c,4,5a,5b,6a,6f,7a,7c,8)                                                                                                    | Info in <tcanvas::makedefcanvas>: created default TCanvas with name c1<br/>Info in <tcanvas::print>: gif file fluxmean.gif has been created<br/>Flux Mean: 0.820<br/>Flux +/-68%:-0.223 +0.441</tcanvas::print></tcanvas::makedefcanvas>                                        |
| "5c-7b_antinumode" has antinumode<br>runs only (5c,6b,6c,6d,6e,7b)                                                                                                    | Flux +/-68%:0.596 to 1.261<br>Replacing with<br>Flux Median: 0.630<br>Flux +/-68%:-0.230 +0.310 • TN-244 theory 2.01e-38 cm <sup>2</sup>                                                                                                    |
| <b>I want:</b><br>tuned13av2/run5c-<br>7b/sk_tuned13av2_13anom_run5c-<br>7b_antinumode_fine.root                                                                                                    | Flux +/-68%:0.400 to 0.940<br>• (previously 2.01667)<br>Flux-averaged xsec for ankowski is 2.00515<br>Flux-averaged xsec for ma1.01 is 1.55375<br>Flux-averaged xsec for ma1.21 is 1.90529<br>Flux-averaged xsec for ma1.41 is 2.21734<br>Flux-averaged xsec for neut is 2.2686 |

### 13a nominal flux

## /disk01/sklb/OLD/flux/

/disk01/sklb/OLD/flux/flux11a/sk/hbk/nu.sk\_flukain.\*.hbk

[/disk01/sklb/OLD/flux0sukap001[626]\_% ls flux10a flux10a\_2 flux10a\_root flux11a flux13a sk sk\_nd5

### flux13a directories are empty

[/disk01/sklb/OLD/flux/flux13a@sukap001[700]\_% cd sk\_nd5/ [/disk01/sklb/OLD/flux/flux13a/sk\_nd5@sukap001[701]\_% ls <mark>root</mark>

[/disk01/sklb/OLD/flux/flux13a/sk\_nd5@sukap001[702]\_% cd root/ [/disk01/sklb/OLD/flux/flux13a/sk\_nd5/root@sukap001[703]\_% ls /disk01/sklb/OLD/flux/flux13a/sk\_nd5/root@sukap001[704]\_% [

#### James Feb 2016

- likely a mistake transferring files and in parent directory
- no hbk files, but names are probably the same in hbk and root

| [/disk01/sklb/OLD/flux/sk_nd5/root@suk | ap001[714]_% ls                     |
|----------------------------------------|-------------------------------------|
| file_m.lst                             | fluka_13a_nom_sk_nd5_250ka.511.root |
| fluka_13a_nom_sk_nd5_250ka.0.root      | fluka_13a_nom_sk_nd5_250ka.512.root |
| fluka_13a_nom_sk_nd5_250ka.1.root      | fluka_13a_nom_sk_nd5_250ka.513.root |
| fluka_13a_nom_sk_nd5_250ka.10.root     | fluka_13a_nom_sk_nd5_250ka.514.root |

- sk\_nd5, instead of sk? → extra ND280 trees h3002 shouldn't affect SK part
- 1080 files, instead of 500  $\rightarrow$  \*10 interactions requested
- root, instead of hbk → it should be ok, but it's not

#### **Emailed Roger**

- files I found are usable
- or download flux files from location described in Megan's slides (Jan 2014 T2K CM) <u>https://www.t2k.org/meet/collab/archive/201401/talks/thuram/13afluxprod\_mfriend/view</u>

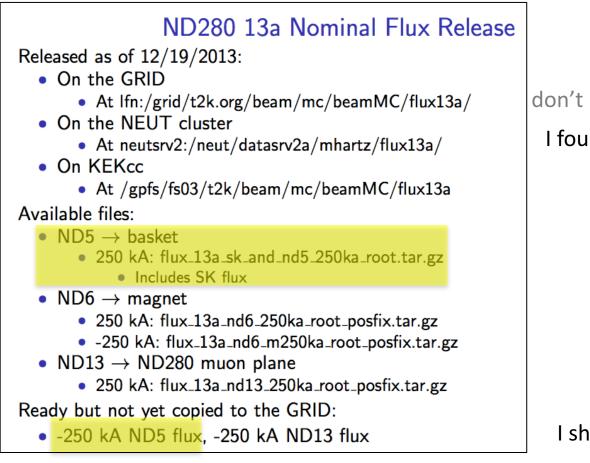

#### don't have access to GRID (but could)

### I found them on NEUT

I should use -250 kA too

### **Emailed** Tom

- different people were making releases for various runs so files are all over the place
- could ask Arturo for help with files on neut cluster

## **Emailed Roger**

- T2K-SK people don't really use nominal flux files, just rely on official beam MC files
- I4ac MC generated by Okumura-san, he may have the nominal flux files
   → emailed Okumura-san, he just pointed me to t2k.org histograms

OR

- scp antineutrino from neut cluster to /disk01/usr4/cnantais/
- later move them to SKLB on sukap

looked into files on neut cluster, but start working with the ones already on sukap

### What's in the root file?

/disk01/sklb/OLD/flux/sk\_nd5/root@sukap001[661]\_% root -l fluka\_13a\_nom\_sk\_nd5\_250ka.999.root

| root [2] .ls |                                     |                                                                                                    |
|--------------|-------------------------------------|----------------------------------------------------------------------------------------------------|
|              | fluka_13a_nom_sk_nd5_250ka.999.root | HBOOK file: /home/t2k/mfriend/mcdata/fluka_13a_nom_250ka_iseq924_sd91957961_rn001_flkout.hbk converted to ROOT |
| TFile*       | fluka_13a_nom_sk_nd5_250ka.999.root | HBOOK file: /home/t2k/mfriend/mcdata/fluka_13a_nom_250ka_iseq924_sd91957961_rn001_flkout.hbk converted to ROOT |
|              | h3002;1 Near                        |                                                                                                    |
| KEY: TTree   | h2000;1 nu                          |                                                                                                    |
| KEY: TH2F    | h203;1 TPI-TLEPTON (Ke3)            |                                                                                                    |
| KEY: TH2F    | h204;1 TPI-TLEPTON (Kmu3)           |                                                                                                    |
| KEY: TH2F    | h201;1 TPI-TLEPTON (K0e3)           |                                                                                                    |
| KEY: TH2F    | h202;1 TPI-TLEPTON (K0mu3)          |                                                                                                    |
| KEY: TH2F    | h207;1 DALITZ PLOT (Ke3)            |                                                                                                    |
|              | h208;1 DALITZ PLOT (Kmu3)           |                                                                                                    |
|              | h205;1 DALITZ PLOT (K0e3)           |                                                                                                    |
|              | h206;1 DALITZ PLOT (K0mu3)          |                                                                                                    |
| KEY: TH2F    | h307;1 DALITZ PLOT (Ke3)            |                                                                                                    |
|              | h308;1 DALITZ PLOT (Kmu3)           |                                                                                                    |
|              | h305;1 DALITZ PLOT (K0e3)           |                                                                                                    |
| KEY: TH2F    | h306;1 DALITZ PLOT (K0mu3)          |                                                                                                    |
| KEY: TTree   | h3000;1 Near                        |                                                                                                    |
|              | h4001;1 E[n]?[m] at SK              |                                                                                                    |
| KEY: TH2F    | h210;1 cos[q] v.s. x                |                                                                                                    |
| KEY: TH2F    | h211;1 cos[q] v.s. x                |                                                                                                    |
| KEY: TTree   | h1000;1 Version                     |                                                                                                    |

**Emailed Tom** 

TTree h2000

full hadronic interaction chain starting with primary photons and finishing with neutrino parents raw flux predictions (unchanged between v1.1 and v2.0 because bug only affected tuned predictions )

| <pre>set num = 0 while (\$num &lt;= 99) set fnum = `printf "%03d" \$num` #set nqs_fname = nqs/neut_514_num.\$fnum.sh set nqs_fname = nqs/neut_532_num.\$fnum.sh</pre>                                                                                                    | mk_num.sh (nue, nmb)<br>makes the nqs/neut_532_num.*.sh files                        |
|----------------------------------------------------------------------------------------------------|--------------------------------------------------------------------------------------|
| <pre>cat &lt;<!-- -->! \$nqs_fname #! /bin/csh -f source /usr/local/sklib_g77/skofl-trunk/env.csh set hdir = \$top_dir set card = neut_num.card #set fdir = /riskoln/export/data/t2k/flux #set fdir = /diskol/sklb/OLD/flux set odir = /diskol/usr4/cnantais/neutfile setenv RANFILE \\$hdir/sed/random.tbl.\$num setenv RANFILE \\$hdir/sed/random.tbl.\$num setenv RANFILE \\$hdir/sed/random.tbl.\$num cat &lt;<!-- -->! \\$PFLIST 10{     cat flux.list &gt;&gt; \$nqs_fname         Changed flux.list cat <!-- -->&gt; \$nqs_fname         ct &lt;\s&gt; \$nqs_fname         ct &lt;\s \$nqs_fname         ct &lt;\s \$nqs_fname         ct &lt;\s \$nqs_fname         c</pre> | flux.list is made by mk_fluxlist.sh                                                  |
| echo done.                                                                                                    |                                                                                      |
| <pre>#! /bin/csh -f set i = 0 changed number of files while (\$i &lt;= 1080) cat &lt;<!-- -->&gt; flux.list {"\\$fdir/sk_nd5/root/fluka_13a_nom_sk_nd5_250ka.\$i.root],LOCAL,,RED,,,"recl=102 !</pre>                                                                                                    | ./mk_fluxlist.sh<br>flux.list looks good<br>* status=old"}<br>try a single NEUT file |

RZOPEN: cannot determine record length. File /disk01/sklb/OLD/flux/sk\_nd5/root/fluka\_13a\_nom\_sk\_nd5\_250ka.0.root probably not in RZ format \*\*\*\*\*\* ERROR in HROPEN : Cannot open file : neopskfxv:file in RFLIST does not exist.

ightarrow probably because root instead of hbk

### Emailed Roger convert root $\rightarrow$ hbk

- convert root to hbk, for simple tree structures
- /usr/local/sklib\_gcc4.8.5/atmpd-trunk/src/programs/TreeToNtuple/
- ./tree\_to\_ntuple infile.root treename outfile.hbk ntuple\_number
- might work better with the g77 libraries
- he believes T2K interface to NEUT takes root input files, \$NEUT\_ROOT/src/t2kflux\_zbs/
  - ./tree\_to\_ntuple fluka\_13a\_nom\_sk\_nd5\_250ka.0. root h2000 fluka\_13a\_nom\_sk\_nd5\_250ka.0.hbk 2000
  - ntuple number can be whatever? must be integer

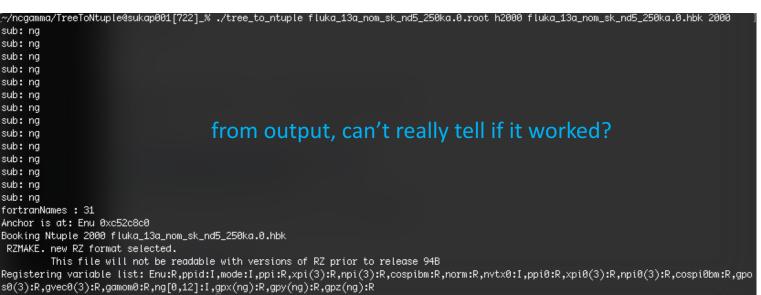

## Compare ROOT branches and HBK variables

- root –l fluka\_13a\_nom\_sk\_nd5\_250ka.0.root
- h2000.Print()
- 32 branches
- paw
- enter (ignore workstation type)
- hist/file 2 fluka\_I3a\_nom\_sk\_nd5\_250ka.0.hbk
- hist/list
- nt/print 2000
- 20 variables

/disk01/sklb/OLD/flux/flux11a/sk/ root/ root –l nu.sk flukain.0.root h2000.Print() 32 branches hbk/ paw enter (ignore workstation type) hist/file 2 nu.sk flukain.0.hbk hist/list nt/print 2000 32 variables

tree\_to\_ntuple is missing some branches

ightarrow didn't pursue, because in the end we're not going to convert anyway

### ROOT histograms with LUN 11 form=formatted

- Roger looked through t2kneut\_sk.cc and t2kflux\_sk.cc, can take ROOT histograms or HBK ntuples 
   → but not ROOT ntuples
- HBK ntuple needs to be named 2000, so may be on the right track
- either way, input file needs to be specified as logical unit number (LUN) II, and fed to code via the RFLIST
- need a line in mk\_num.sh:
   I {{"/path/to/file/myfile.root",LOCAL,,RED,,,"form=formatted"}}
- actually, "form=formatted" flag tells RFA libraries that input file is formatted text, so for binary files (ROOT, HBK) you shouldn't need it
- those libraries are proprietary pieces of Fujitsu code, don't really understand

### A few options (from Roger and Hiro)

- make NEUT (t2kflux\_sk) take ROOT ntuple maybe, but don't want to mess with code
- 2. convert ROOT  $\rightarrow$  HBK

but why convert back if flux group produces HBK and converts to ROOT? if we insist on HBK, try to find original HBK files before converting ROOT  $\rightarrow$  HBK

- use ROOT files to fill histograms but same as released, combine 1100 files for stats
- 4. why use vector TTree at all? can we use tuned13av2 release histograms? maybe because of 50 MeV binning, ncgamma only looks at 4–30 MeV
   → will ask Alex, or Huang-san

#### t2kflux\_sk.cc

| = 0;<br>( i = 0 ; i < 4 ; i++ ){                                  |
|-------------------------------------------------------------------|
| if (fluxhisto[i] != NULL){<br>delete fluxhisto[i];                |
| }                                                                 |
| snprintf(hname,sizeof(htitle),"enu_sk_13a_real_%s",               |
| beam_flavor_string[i]);                                           |
| tmphisto = (TH1D *)(histf->Get(hname));                           |
| if (tmphisto == NULL){                                            |
| ierr = 1;<br>break;                                               |
|                                                                   |
| <pre>snprintf(hname,sizeof(htitle),"t2k_skflux_%s",</pre>         |
| <pre>flavor_string[i]);</pre>                                     |
| <pre>snprintf(htitle,sizeof(htitle),"t2k_skflux %s;energy",</pre> |
| <pre>flavor_string[i]);</pre>                                     |
| fluxhisto[i]=(TH1D *)tmphisto->Clone(hname);                      |
| fluxhisto[i]->SetTitle(htitle);                                   |
|                                                                   |

#### const char

```
T2Kflux_SK::beam_flavor_string[4][10] =
{
    "numu\0","numub\0","nue\0","nueb\0"
};
const char
T2Kflux_SK::flavor_string[4][10] =
{
    "numu\0","numu_bar\0","nue\0","nue_bar\0"
};
const int
T2Kflux_SK::pidtbl[4] =
{
    14,-14,12,-12
};
const int T2Kflux_SK::luni = 10;
const int T2Kflux_SK::histo_luni = 11;
```

const int T2Kflux\_SK::t2k\_skflux\_ntid = 2000;

Roger said LUN 11 either way actually, 10 is for HBK ntuples 11 is for ROOT histograms

### tuned13av2 histograms ROOT ntuple is raw flux predictions $\rightarrow$ Untuned

### Roger said need name t2k\_skflux\_numu, etc.

- don't change name in NEUT
- save new histo with new name actually,
- use original names
- later cloned to histograms with new names

#### add in FLUX\_13A?

#include <TH1D.h>
#include <iostream>
#include <t2kflux\_sk.h>
#include <stdlib.h>
#include <TFile.h>

#### #ifdef FLUX\_10A

#include "uhdef.h"
#define FLXCOM nusk\_
#else
#ifdef FLUX\_10C
#include "uhdef\_10c.h"
#define FLXCOM nusk\_
#else
#ifdef FLUX\_11A
#include "uhdef\_11a.h"
#define FLXCOM nusk\_
#else
#include "beamntplC.h"
#define FLXCOM fxvcsk\_
#endif
#endif

ignore most of this, here is where I made a mistake

### tuned I 3av2 release histograms (without changing names)

- but which runs? Try this to start:
- .../ncgamma/SystematicErrors/beamweights/tuned13av2/run1-8/sk\_tuned13av2\_13anom\_run1-8\_numode.root
- don't need mk\_fluxlist.sh and flux.list  $\rightarrow$  made a mistake while changing this

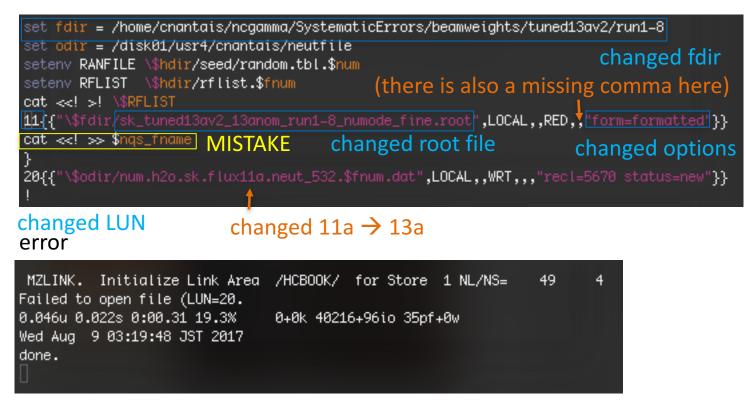

LUN=20 is the output file

| set <mark>num = 0</mark><br>while <b>(\$num &lt;= 99)</b>                                                                                                    |                                                                                          | explaining MISTAKE      |
|----------------------------------------------------------------------------------------------------|------------------------------------------------------------------------------------------|-------------------------|
| set fnum = `printf "%03d" \$nu<br>#set nqs_fname = nqs/neut_514<br>set nqs_fname = nqs/neut_532_                                                                                                    | _num.\$fnum.sh                                                                           |                         |
| <pre>cat &lt;<!-- -->! \$nqs_fname #! /bin/csh _f source /usr/local/sklib_g77/s set hdir = \$top_dir set card = neut_num.card #set fdir = /net/sukond1/expo #set fdir = /disk/sklb/flux set fdir = /disk/sklb/flux set fdir = /disk01/usr4/cnant setenv RANFILE \\$hdir/red/ra setenv RFLIST \\$hdir/rflist." cat &lt;<!-- -->! \\$RFLIST 10{ ! cat flux.list &gt;&gt; \$nqs_fname cat &lt;<!-- -->&gt; \$nqs_fname cat &lt;<!-- -->&gt; \$nqs_fname cat &lt;<!-- -->&gt; \$nqs_fname cat &lt;<!-- -->&gt; \$nqs_fname cat &lt;<!-- -->&gt; \$nqs_fname date </pre> | rt/data/t2k/flux<br>lux<br>ais/neutfile<br>ndom.tbl.\$num                                |                         |
| time ./t2kneut_sk \\$card<br>date                                                                                                    |                                                                                          | original                |
| echo done. cut off fir                                                                                                    | nal "!"                                                                                  | mk_num.sh               |
| <pre>set odir = /disk01/usr<br/>setenv RANFILE \\$hdir,<br/>setenv RFLIST \\$hdir,<br/>cat &lt;<!-- -->! \\$RFLIST</pre>                                                                                                    | /seed/random.tbl.\$num<br>/rflist.\$fnum<br>3av2_13anom_run1—8_numode_fine.root",LOCAL,, |                         |
|                                                                                                    | <pre>&lt;.flux11a.neut_532.\$fnum.dat",LOCAL,,WRT,,,"</pre>                              | recl=5670 status=new"}} |

edited mk\_num.sh without noticing mistake,

(and before looked into histogram names)

### tuned I 3av2 release histograms (changing names)

#### set top\_dir = `pwd` if ( -d script) then mkdir script set num = 0 while (\$num 🗢 99) set fnum = `printf "%03d" \$num` set nqs\_fname = nqs/neut\_532\_num.\$fnum.sh cat <<! >! \$nqs\_fname source /usr/local/sklib\_g77/skofl-trunk/env.csh set hdir = \$top\_dir set card = neut\_num.card changed fdir set fdir = /home/cnantais/ncgamma/SystematicErrors/beamweights set odir = /disk01/usr4/cnantais/neutfile setenv RANFILE \**\$hdir**/seed/random.tbl.**\$nu**m setenv RFLIST \\$hdir/rflist.\$fnum changed options cat <<! >! \\$RFLIST 11{{"\\$fdir/name.root",LOCAL,,RED,,,"recl=1024 status=old form=formatted"}} cat <<! >> \$ngs\_fname } changed root file 20{{"\\$odir/num.h2o.sk.flux13a.neut\_532.\$fnum.dat",LOCAL,,WRT,,,"recl=5670 status=new"}} echo ! >> \$ngs\_fname MISTAKE cat <<! >> \$nqs\_fname cd \\$hdir uname -a date time ./t2kneut\_sk \\$card date echo done. chmod u+x \$ngs\_fname echo \$num @ num++

wrote macro to

- read in tuned 13av2 release histograms
- clone them
- save with new name, **name.root**

same error with LUN 20 emailed Roger (and Hiro)

- $\rightarrow$  check the path
- ightarrow delete file if it already exists

ightarrow then Roger noticed MISTAKE

| !       /bin/csh -f         set top_dir = `pwd`       Roger         if ( -d script) then       •         mkdir script       •         endif       •         set num = 0       •         while (\$num <= 99)       •                                                                                                    | <pre>sent me a edited version of mk_num.sh removed "cat &lt;<!-- -->&gt; \$nqs_name" in between RFLIST lines cleaned up old pieces that had been commented out added comments</pre>                                                     |
|----------------------------------------------------------------------------------------------------|----------------------------------------------------------------------------------------------------|
| <pre>set fnum = `printf "%03d" \$num`<br/>set nqs_fname = "nqs/neut_532_num.\$fnum.sh"<br/># This command will print all subsequent lines to \$nq:<br/># the c-shell reaches a line with only "!"<br/>cat &lt;<!-- -->! \$nqs_fname<br/>source /usr/local/sktib_g77/skofl-trunk/env.csh<br/>set hdir = \$top_dir<br/>set card = neut_num.card<br/>set fdir = /home/cnantais/negamma/SystematicErrors/bed<br/>set odir = /disk01/usr4/cnantais/neutfile<br/>setenv RANFILE \\$hdir/seed/random.tbl.\$num<br/># write everything up until "!" to RFLIST<br/># here we are still writing to \$nqs_fname<br/>cat &lt;<!-- -->! \\$hFLIST<br/>11{{"\\$fdir/name.root",LOCAL,,RED,,,"recl=1024 states=<br/>20{{"\\$odir/num.h2o.sk.flux13a.neut_532.\\$fnum.dat",LC<br/># everything up until this point was written to \$nqs_f!<br/># add "!" to \$nqs_fname<br/>cat &lt;<!-- -->&gt; \$nqs_fname<br/>cat &lt;<!-- -->&gt; \$</pre> | <ul> <li>uncommented RFLIST</li> <li>emoved comments</li> <li>put back in "#! /bin/csh -f"</li> <li>returned to no quotation marks</li> <li>removed escape in fnum</li> </ul>                                                           |
| time ./t2kneut_sk \\$card<br>date                                                                                                    | next, change from <b>name</b> to <b>tuned 13av2</b>                                                                                                    |
| echo done.<br>!<br># everything up until this point was appended to \$nqs.                                                                                                    | Try flux hbook file.                                                                                                    |
| chmod u+x \$nqs_fname<br>echo \$num                                                                                                    | neopskfxv:No file was specified in RFLIST<br>int T2Kflux_SK::load_flux(): No file was specified in RFLISTFailed to fix energy for event #0.<br>0.132u 0.027s 0:01.03 14.5% 0+0k 49144+112io 43pf+0w<br>Thu Aug 10 02:19:02 JST 2017 OUT |
| R pum++                                                                                                    |                                                                                                    |

| <pre>#! /bin/csh -f set top_dir = `pwd`</pre>                                                                                                    |                                                                                                    |                                                                                       | l fixed mk_num.sh                                                                                                    | 25 |
|----------------------------------------------------------------------------------------------------|----------------------------------------------------------------------------------------------------|---------------------------------------------------------------------------------------|----------------------------------------------------------------------------------------------------|----|
| if ( -d script) then<br>mkdir script<br>endif                                                                                                    |                                                                                                    | back to tuned 13av2 Run 1–8 (without changing names)                                  |                                                                                                    |    |
| set num = 0<br>while (\$num ← 99)<br>set fnum = `printf "%03d" \$<br>set nqs_fname = nqs/neut_53                                                                                                    |                                                                                                    | created <b>num.h20.sk.flux13a.neut_532.000.dat</b><br>(15 M, compared to 16 M in May) |                                                                                                    |    |
| <pre># This command will print a # the c-shell reaches a lir cat &lt;<!-- -->! \$nqs_fname #! /bin/csh -f</pre>                                                                                                    | all subsequent lines to \$nqs_fname unt<br>ne with only "!"                                                                                                    | checksum warn<br>(empty in May)                                                       | ings in err log, can ignore                                                                                                  |    |
| <pre>set odir = /disk01/usr4/cnd<br/>setenv RANFILE \\$hdir/seed/<br/>setenv RFLIST \\$hdir/rflis<br/>cat &lt;<!-- -->! \\$RFLIST<br/>11{{"\\$fdir/sk_tuned13av2_1<br/>20{{"\\$odir/num.h2o.sk.flux<br/>!<br/>echo "!" &gt;&gt; \$nqs_fname</pre> | Ch<br>ncgamma/SystematicErrors/beamweights/t<br>antais/neutfile<br>/random.tbl.\$num<br>st.\$fnum changed root file<br>L3anom_run1-8_numode.root",LOCAL,,RED,<br><13a.neut_532.\$fnum.dat",LOCAL,,WRT,,, | ,"recl=1024 status=old"}}                                                             | <ul> <li>but keeps going? with PYTHIA?</li> <li>no other obvious errors?</li> </ul>                                          |    |
| time ./t2kneut_sk \\$card<br>date<br>echo done.<br>!<br># everything up until this                                                                                                    | point was appended to \$nqs_fname                                                                                                    |                                                                                       | <ul> <li>tried to look at .dat with skdetsim</li> <li>usually 2 h</li> <li>after 2h, only 1/3 finished, so I quit</li> </ul> | t  |
| chmod u+x \$nqs_fname<br>echo \$num<br>@ num++                                                                                                    | FZFILE. LUN= 20 initialize for OPT= L<br>FZFILE. Use LREC= 5670, options= LXO<br>Specified flux histogram file/home/cnar<br>ems not the one generated by this progr<br>Try flux hbook file.              | ntais/ncgamma/SystematicError:                                                        | s/beamweights/tuned13av2/run1=8/sk_tuned13av2_13anom_run1=8_numode.roo<br>Out/ k                                             |    |

## Change from tuned I3av2 RunI-8 to SK I3a nom

(noticed from later work on MC scales) http://www.t2k.org/beam/NuFlux/FluxRelease/13arelease/sknom13aflux

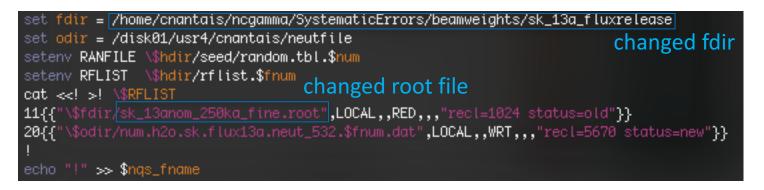

created **num.h20.sk.flux13a.neut\_532.000.dat** (larger 17 M, 15 M last time, or 16 M in May) same message about histograms, but it keeps going

FZFILE. LUN= 20 initialize for OPT= LXO FZFILE. Use LREC= 5670, options= LXO Specified flux histogram file/home/cnantais/ncgamma/SystematicErrors/beamweights/sk\_13a\_fluxrelease\ /sk\_13anom\_250ka\_fine.rootseems not the one generated by this program. Try flux hbook file.

#### finished work with 13a nominal flux, I think

enviroment variables:
mk\_num.sh (nue, nmb)

# mc/(neut/neut\_5.3.2/src/t2kflux\_zbs/)mk\_num.sh (nue, nmb) source skenv\_py.csh instead of /usr/local/sklib\_g77/skofl-trunk.env.csh

source /usr/local/sklib\_g77/skofl-trunk/env.csh

| setenv C |                                                                                                    |    |
|----------|----------------------------------------------------------------------------------------------------|----|
| setenv C | /usr/local/sklib_g77/skofl-trunk/env.csh                                                                  |    |
| setenv C | /lib/cpp"                                                                                                 |    |
| setenv F | 77"                                                                                                    |    |
| setenv S | _ROOT /home/skofl/sklib_g77/skofl-trunk                                                                   |    |
| setenv C | /home/skofl/sklib_g77/cern                                                                                |    |
| setenv C | LEVEL 2005                                                                                                |    |
| setenv C | ROOT /home/skofl/sklib_g77/cern/2005                                                                      |    |
| setenv R | WS /home/skofl/sklib_g77/root_v5.28.00h                                                                   |    |
| setenv N | ROOT /home/skofl/sklib_g77/neut_5.3.6                                                                     |    |
| setenv A | _ROOT /home/skofl/sklib_g77/atmpd-trunk                                                                   |    |
| set path | ( \$SKOFL_ROOT/bin \$ATMPD_ROOT/bin \$ROOTSYS/bin \$CERN_ROOT/bin \$path )                                |    |
|          | RARY_PATH) then                                                                                           |    |
|          | IBRARY_PATH \$SKOFL_ROOT/lib:`/home/skofl/sklib_g77/root_v5.28.00h/bin/root-configlibdir`:\$LD_LIBRARY_PA | TH |
| else     |                                                                                                    |    |
| setenv   | IBRARY_PATH \$SKOFL_ROOT/lib:`/home/skofl/sklib_g77/root_v5.28.00h/bin/root-configlibdir`                 |    |
| endif    |                                                                                                    |    |

|         | top/usr/local/sklib_g77                                                                            |                            |
|---------|----------------------------------------------------------------------------------------------------|----------------------------|
| setenv  | SKOFL_ROOT \$top/skofl_14c                                                                         | chapy py cch               |
| setenv  | SOFTVER "14c"                                                                                      | skenv_py.csh               |
| setenv  | CERN \$top/cern                                                                                    |                            |
| setenv  | CERN_LEVEL 2005                                                                                    |                            |
| setenv  | CERN_ROOT \$CERN_\$CERN_LEVEL                                                                      |                            |
| setenv  | ROOTSYS <b>\$top/root_v5.28.00</b> h                                                               |                            |
| setenv  | PYTHONPATH \$ROOTSYS/lib:\${PYTHONPATH}                                                            |                            |
| setenv  | NEUTROOT \$top/neut_5.3.2                                                                          |                            |
| #setenv | NEUTROOT /home/atmpd/neut/neut_5.1.4.2                                                             |                            |
| setenv  | NEUT_ROOT \$NEUTROOT                                                                               |                            |
| #setenv | LD_LIBRARY_PATH "\$SKOFL_ROOT/lib:/home/cnantais/ncgamma/SterileAna/lib:`\$ROOTSYS/bin/root-config | libdir`:\$LD_LIBRARY_PATH" |
| setenv  | LD_LIBRARY_PATH "\$SKOFL_ROOT/lib:/home/cnantais/ncgamma/Prob3++/lib:`\$ROOTSYS/bin/root-configli  | bdir`:\$LD_LIBRARY_PATH"   |
| setenv  | ATMPD_ROOT <pre>\$top/atmpd_\$SOFTVER</pre>                                                        |                            |
| setenv  | PATH "\$SKOFL_ROOT/bin:\$ATMPD_ROOT/bin:\$ROOTSYS/bin:\$CERN_ROOT/bin:\$PATH"                      |                            |
|         | SKPATH "\${SKOFL_ROOT}/const:\${ATMPD_ROOT}/const:\${SKOFL_ROOT}/const/lowe:/skam/const"           |                            |
|         |                                                                                                    |                            |

### differences: not a problem probably not a problem probably a problem

# mk\_num.sh (nue,nmb)

/usr/local/sklib\_g77/ is a link to /home/skofl/sklib\_g77

|                                                                                                    | 703                                                                               |                                                           |  |
|----------------------------------------------------------------------------------------------------|-----------------------------------------------------------------------------------|-----------------------------------------------------------|--|
| skofl-trunk/env.csh                                                                                                    | skenv_py.csh                                                                      |                                                           |  |
| CC "gcc34"                                                                                                    | (none)<br>echo \$CC → gcc34                                                       |                                                           |  |
| CXX "g++34"                                                                                                    | (none)<br>echo \$CXX → g++34                                                      | CONCLUSION:                                               |  |
| CPP "/lib/cpp"                                                                                                    | (none)<br>echo \$CPP → gcc34 -E                                                   | tried it (num, nue, nmb)<br>and .dat file sizes look fine |  |
| FC "g77"                                                                                                    | (none)<br>(no echo)<br>but it's set manually in src/neut:                         |                                                           |  |
| SKOFL_ROOT /home/skofl/sklib_g77/skofl-trunk                                                                           | SKOFL_ROOT /usr/local/sklib_g7<br>/skofl_14c                                      | 77                                                        |  |
| NEUT_ROOT /home/skofl/sklib_g77/neut_5.3.6                                                                             | NEUT_ROOT \$NEUTROOT<br>NEUTROOT /usr/local/sklib_g77<br>/neut_5.3.2              |                                                           |  |
| ATMPD_ROOT /home/skofl/sklib_g77/atmpd-trunk                                                                           | ATMPD_ROOT /usr/local/sklib_<br>/atmpd_14c                                        | g77                                                       |  |
| path = ( \$SKOFL_ROOT/bin \$ATMPD_ROOT/bin \$ROOTSYS/bin \$CERN_ROOT/bin<br>\$path )                                   | PATH<br>"\$SKOFL_ROOT/bin:\$ATMPD_R                                               | OOT/bin:\$ROOTSYS/bin:\$CERN_ROOT/bin:\$PATH"             |  |
| LD_LIBRARY_PATH<br>\$SKOFL_ROOT/lib:`/home/skofl/sklib_g77/root_v5.28.00h/bin/root-config<br>libdir`:\$LD_LIBRARY_PATH | LD_LIBRARY_PATH<br>"\$SKOFL_ROOT/lib:/home/cnan<br>-configlibdir`:\$LD_LIBRARY_P/ | tais/ncgamma/Prob3++/lib:`\$ROOTSYS/bin/root\<br>\TH"     |  |
| (none)                                                                                                    | SKPATH<br>"\${SKOFL_ROOT}/const:\${ATMP<br>/const"                                | D_ROOT}/const:\${SKOFL_ROOT}/const/lowe:/skam             |  |

environment variables:
neut\_select/mk\_skcount\_num.sh (nue,nmb)

### neut\_select/mk\_skcount\_num.sh (nue,nmb)

- source skenv\_py.csh instead of /usr/local/sklib\_g77/atmpd-trunk/env.csh
- (similar to previous slides for skofl-trunk in mk\_num.sh (nue,nmb))

Bource /home/skofl/sklib\_g77/skofl-trunk/env.csh
setenv ATMPD\_ROOT /home/skofl/sklib\_g77/atmpd-trunk
setenv NEUT\_ROOT /home/skofl/sklib\_g77/neut\_5.3.6
set path = ( \$ATMPD\_ROOT/bin \$SKOFL\_ROOT/bin \$path )
rehash

want to change already in skofl-trunk/env.csh, but also skenv\_py.csh "

don't care about path? don't care about rehash?

CONCLUSION:

tried it (num, nue, nmb)

hbk/.dat file sizes look fine select/.dat ~5 M smaller

## environment variables: Prob3++

### Prob3++ environment variables

- don't source /home/sklb/software/setup.csh because gcc and 16c
- want g77 and 14c

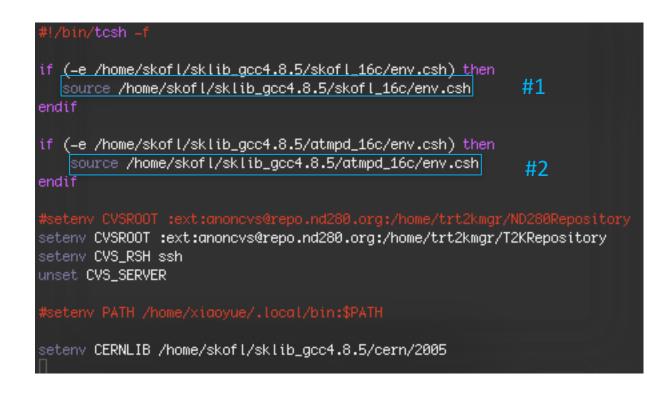

### Prob3++ environment variables

### #1 /home/skofl/sklib\_gcc4.8.5/skofl\_16c/env.csh

| setenv CC "gcc"                                                                                  |
|--------------------------------------------------------------------------------------------------|
| setenv CXX "g++"                                                                                 |
| setenv CPP "/lib/cpp"                                                                            |
| setenv FC "afortran"                                                                             |
| setenv SKOFL_ROOT /home/skofl/sklib_gcc4.8.5/skofl_16c                                           |
| setenv CERN /home/skofl/sklib_gcc4.8.5/cern                                                      |
| seteny CERN_LEVEL 2005                                                                           |
| setenv CERN_ROOT /home/skofl/sklib_gcc4.8.5/cern/2005                                            |
| setenv ROOTSYS /home/skofl/sklib_gcc4.8.5/root_v5.28.00h                                         |
| setenv NEUT_ROOT /home/skofl/sklib_gcc4.8.5/neut_5.3.6                                           |
| setenv ATMPD_ROOT /home/skofl/sklib_gcc4.8.5/atmpd_16c                                           |
| <pre>set path = ( \$SKOFL_ROOT/bin \$ATMPD_ROOT/bin \$ROOTSYS/bin \$CERN_ROOT/bin \$path )</pre> |
| if (\$?LD_LIBRARY_PATH) then                                                                     |
| setenv LD_LIBRARY_PATH \$SKOFL_ROOT/lib: `/home/skofl/sklib_gcc4.8.5/root_v5.28.00h\             |
| /bin/root_configlibdir`:\$LD_LIBRARY_PATH                                                        |
| else                                                                                             |
| <pre>setenv LD_LIBRARY_PATH \$SKOFL_ROOT/lib:`/home/skofl/sklib_gcc4.8.5/root_v5.28.00h\</pre>   |
| /bin/root-configlibdir`                                                                          |
| endif                                                                                            |

#### differences:

#### not a problem

probably not a problem

#### probably a problem

| #1 sklib_gcc4.8.5/skofl_16c/env.csh                                                                                          | skenv_py.csh                                                                                                    |
|----------------------------------------------------------------------------------------------------|----------------------------------------------------------------------------------------------------|
| CC "gcc"                                                                                                    | (none)<br>echo \$CC → gcc34                                                                                                    |
| CXX "g++"                                                                                                    | (none)<br>echo \$CXX → g++34                                                                                                    |
| CPP "/lib/cpp"                                                                                                    | (none)<br>echo \$CPP → gcc34 -E                                                                                                   |
| FC "gfortran"                                                                                                    | (none)<br>(no echo)                                                                                                    |
| SKOFL_ROOT /home/skofl/sklib_gcc4.8.5/skofl_16c                                                                              | SKOFL_ROOT /usr/local/sklib_g77/skofl_14c                                                                                         |
| CERN /home/skofl/sklib_gcc4.8.5/cern                                                                                         | CERN /usr/local/sklib_g77/cern                                                                                                    |
| ROOTSYS /home/skofl/sklib_gcc4.8.5/root_v5.28.00.h                                                                           | ROOTSYS /usr/local/sklib_g77/root_v5.28.00h                                                                                       |
| NEUT_ROOT /home/skofl/sklib_gcc4.8.5/neut_5.3.6                                                                              | NEUT_ROOT \$NEUTROOT<br>NEUTROOT /usr/local/sklib_g77/neut_5.3.2                                                                  |
| ATMPD_ROOT /home/skofl/sklib_gcc4.8.4.5/atmpd_16c                                                                            | ATMPD_ROOT /usr/local/sklib_g77/atmpd_14c                                                                                         |
| path = ( \$SKOFL_ROOT/bin \$ATMPD_ROOT/bin \$ROOTSYS/bin \$CERN_ROOT/bin<br>\$path )                                         | PATH<br>"\$SKOFL_ROOT/bin:\$ATMPD_ROOT/bin:\$ROOTSYS/bin:\$CERN_ROOT/bin:\$PATH"                                                  |
| LD_LIBRARY_PATH<br>\$SKOFL_ROOT/lib:`/home/skofl/sklib_gcc4.8.5/root_v5.28.00h\<br>/bin/root-configlibdir`:\$LD_LIBRARY_PATH | LD_LIBRARY_PATH<br>"\$SKOFL_ROOT/lib:/home/cnantais/ncgamma/Prob3++/lib:`\$ROOTSYS/bin/root\<br>-configlibdir`:\$LD_LIBRARY_PATH" |
| (none)                                                                                                    | SKPATH<br>"\${SKOFL_ROOT}/const:\${ATMPD_ROOT}/const:\${SKOFL_ROOT}/const/lowe:/skam<br>/const"                                   |

### Prob3++ environment variables

#### #2 /home/skofl/sklib\_gcc4.8.5/atmpd\_l6c/env.csh

burce /home/skofl/sklib\_gcc4.8.5/skofl\_16c/env.csh
setenv ATMPD\_ROOT /home/skofl/sklib\_gcc4.8.5/atmpd\_16c
setenv NEUT\_ROOT /home/skofl/sklib\_gcc4.8.5/neut\_5.3.6
set path = ( \$ATMPD\_ROOT/bin \$SKOFL\_ROOT/bin \$path )
rehash

skenv\_py.csh
ATMPD\_ROOT /usr/local/sklib\_g77/atmpd\_14c

NEUT\_ROOT \$NEUTROOT NEUTROOT /usr/local/sklib\_g77/neut\_5.3.2

PATH "\$SKOFL\_ROOT/bin:\$ATMPD\_ROOT/bin:\$ROOTSYS/bin:\$CERN\_ROOT/bin:\$PATH"

#### Prob3++ environment variables

- cp -r /home/skofl/sklib\_g77/atmpd\_14c/src/analysis/Prob3++/ .
- make
- make shared
- BargerPropagator.py
  - ib = c.cdll.LoadLibrary('.../ncgamma/Prob3++/libThreeProb.so')
- python simplelinear.py  $\rightarrow$  created png
- Processing/testosc.py  $\rightarrow$  printed probability to screen

CONCLUSION:

- fresh copy of Prob3++
- did not source setup.csh
- it still works

### change MC lowfit exectuable

#### lowfit/lowfit\_t2k\_mc instead of mc/lowfit/lowfit\_sk4\_zbs

- Fukuda-san asked Huang-san, mc/lowfit/ is an old version, for reference only
- Processing/ProcessNCEL\_mc.sh

#exe=\$soft/lowfit/lowfit\_sk4\_zbs
exe=\$ncgdir/lowfit/lowfit\_t2k\_mc

- ./ProcessNCEL\_mc.sh 000 numu
- failed after 45 min (expected ~25 min)

| =================  |                                                                                |
|--------------------|--------------------------------------------------------------------------------|
| ==== Lowfit ====   | created lemc/destim/detsim_numu.ncgamma_flux13a_neut532.000.hbk(.zbs)          |
| =================  |                                                                                |
| Fri Aug 11 04:37:  | 06 JST 2017                                                                    |
| /usr/local/sklib_  | g77/skofl_14c/lib:/home/cnantais/ncgamma/Prob3++/lib:/usr/local/sklib_g77/root |
| v5.28.00h/lib:/ho  | me/skofl/sklib_g77/skofl_14c/lib:/home/skofl/sklib_g77/root_v5.28.00h/lib:/usr |
| local/lib:/usr/lo  | cal/lib                                                                        |
| /usr/local/sklib_  | g77/root_v5.28.00h                                                             |
| /home/cnantais/nc  | gamma/lowfit/lowfit_t2k_mc 000 numu.ncgamma_flux13a_neut532.000.hbk lowfit_num |
| .ncgamma_flux13a_  | neut532.000.zbs detsim_numu.ncgamma_flux13a_neut532.000.zbs                    |
|                    | 4_zbs_only f_in f_out arguments are wrong                                      |
| cp: cannot stat '  | lowfit_numu.ncgamma_flux13a_neut532.000.zbs': No such file or directory        |
|                    | ==                                                                             |
| ==== LE Ntuple ==: | ==                                                                             |
|                    |                                                                                |
| Fri Aug 11 04:37:  | 06 JST 2017                                                                    |
| Missing input fil  | e lowfit_numu.ncgamma_flux13a_neut532.000.zbs, bailing                         |

#### needed to change arguments too

#### lowfit\_t2k\_mc.F

```
*** check arguments
narg = iargc()
if (narg .ne. 2) then
    print *, 'Usage: lowfit_sk4_zbs_only f_in f_out...'
    call exit(1)
endif
call getarg(1, fname_in)
call getarg(2, fname_out)
```

(this is the error message)
why "lowfit\_sk4\_zbs\_only"?

#### lowfit\_sk4\_zbs.F

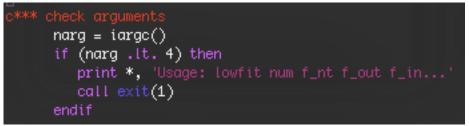

#### ProcessNCEL\_mc.sh

```
#exe=$soft/lowfit/lowfit_sk4_zbs
exe=$ncgdir/lowfit/lowfit_t2k_mc
#echo $exe $num $f_lf_hbk $f_lf_out $f_lf_in | tee -a $log
#$exe $num $f_lf_hbk $f_lf_out $f_lf_in | tee -a $log
fixed arguments
echo $exe $f_lf_in $f_lf_out | tee -a $log
$exe $f_lf_in $f_lf_out | tee -a $log
```

created files: detsim/ lowfit/ lentuple/ weights\_postfit\_banff/flux\_prefit/ weights\_postfit\_banff/xsec\_prefit/ log/ batchlogs/ MC scales (in progress)

#### hardcoded "scales"

- Processing/SelectNCGamma\_data.py ncel\_scales
- Processing/SelectNCGamma.py ncel\_scales
- para/Calcmc.py **ncel\_scales**
- Processing/ScrapeLE.py scrape.scales
- SystematicErrors/SysError.py **scales**

#### like the flux update, I started looking at this in February 2016 and got stuck

#### MC scale Hiro/20160212 MC scales by Kunxian Huang - last modified Feb 07, 2016 05:43 AM - History In flux11a.neut511, 1386.9 numu / 22.5kton / 10^21 pot Have to do for 13a neutrino and antineutrino --> 218206 numu / 35.4 kton (dwall > -50) / 10^23 pot if(all.ge.218206) goto 1001 с neut511? --> 300000 numu = 1.375e23 pot 122330 events written in flux11a & neut5.1.4.1 lla http://www.t2k.org/asg/lowe/mc\_scale c In flux11a neut511, 28.05 nue / 22.5kton / 10^21 pot --> 220660 nue / 35.4 kton (dwall > -50) / 5 x 10^24 pot if(all.ge.220660) goto 1001 ask Havato-san to give me the total xsec for numu and nue --> 300000 nue = 6.798e24 pot can send him the card files and tell him version of NEUT: In flux11a neut511, 62.712 nmb / 22.5kton / 10^21 pot С --> 62712 nmb / 35.4 kton (dwall > -50) / 1 x 10^24 pot С neut numu.card I) --> 98667 nmb / 35.4 kton (dwall > -50) / 1 x 10^24 pot neut nue.card 2) neut numubar.card if(all.ge.62712) goto 1001 --> 300000 numu = 4.783e24 pot --> Wrong about this number neut nuebar.card 4) --> 300000 nmb = 3.0405e24 pot src/t2kflux zbs/Cards ncgamma svn code (Hiro though in neutsmpl/Cards) why do people use 35.4 kton (dwall > -50) ? whv? there is a gap between the PMT wall and the PMT support structure, but it's bigger than 50 cm?

Huang-san told me to send Hayato-san card files from NEUT 5.3.2 src/t2kflux\_zbs/Cards

→ use these instead of neut\_num.card (nue,nmb) e.g., in mk\_num.sh(nue,nmb)? (more on this later)

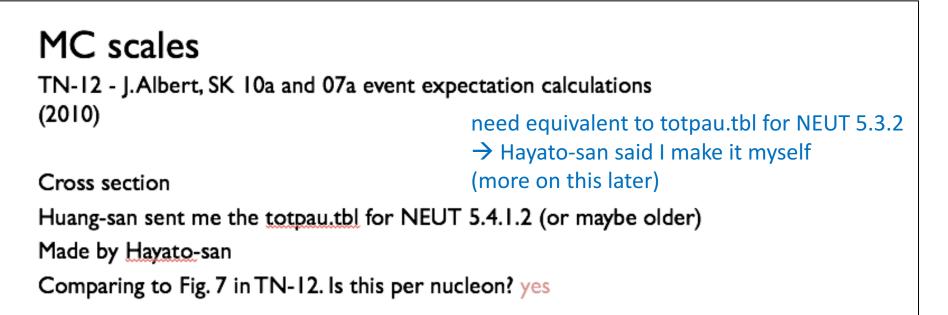

cross sections (<u>numu < nue</u>) and (<u>numubar < nuebar</u>) because of phase space, mu has more mass

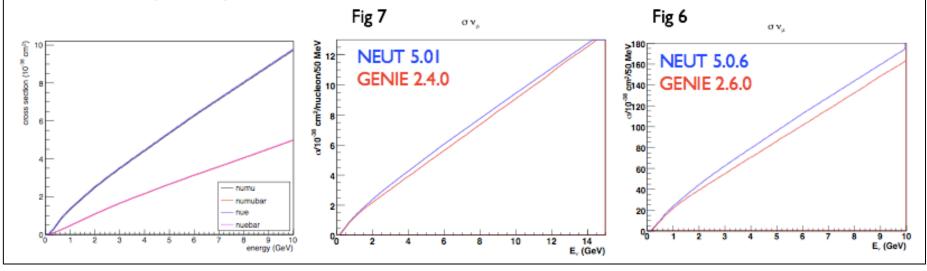

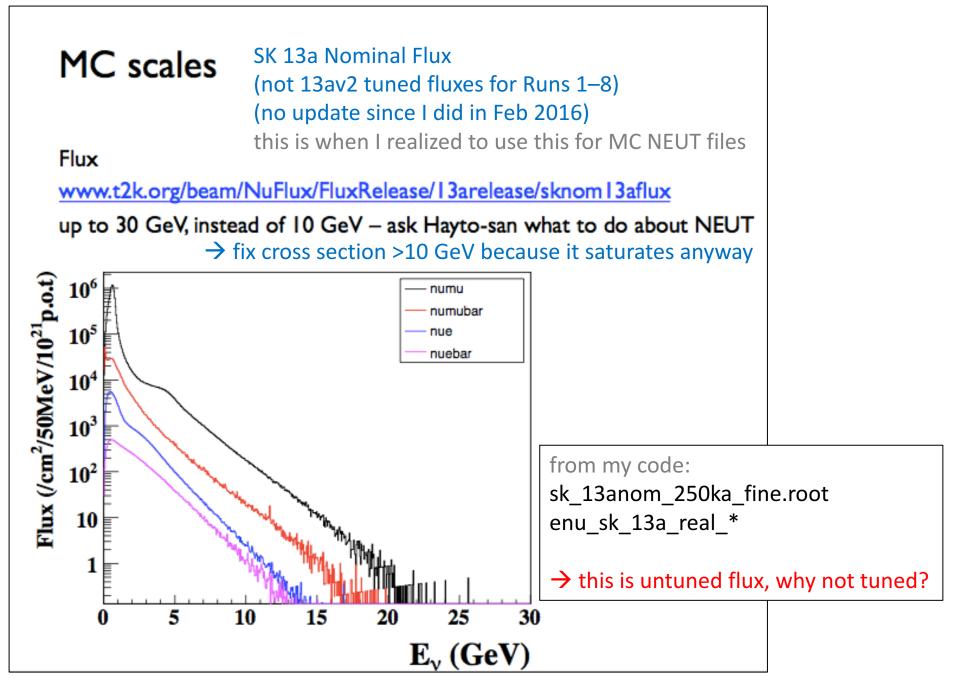

#### MC scales

events = alpha\*xs\*flux in each bin

```
factor related to target mass
alpha = 22.5 *1e9 * 6.02e23 * 1e-38
```

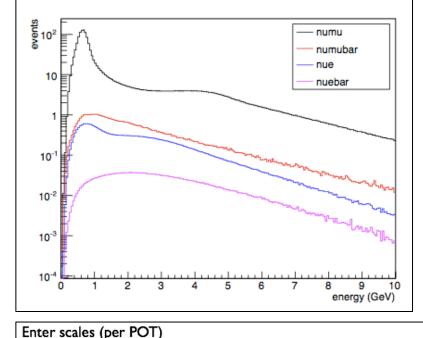

#### MC scales

integrated entire histogram for "events"

```
scale = events*(35.4/22.5)*(le23/le21)
why convention of 35.4 kton and 1e23 POT?
Scale numu 231424
Scale numubar 8270.34
Scale nue 4413.05
Scale nuebar 472.216
```

```
(100 files)*(3000 events) = 300,000 NEUT events

pot = 300,000*1e23/scale

and remove factor of 1e23?
```

```
Scale numu (per POT) 1.29632e+23
Scale numubar (per POT) 3.62742e+24
Scale nue (per POT) 6.79801e+24
Scale nuebar (per POT) 6.35302e+25
```

 I) ScrapeLE.py

 2) SelectNCgamma\_data.py

 3) SelectNCgamma.py

 4) Calcmc.py

 Have to add nuebar

 Jifferent for nu and antinu mode (different flux), would have to switch

need NEUT 5.3.2 cross sections → ask Hayato-san, remember doing this already

# Emailed Hayato-san Feb 2016

- (suggested using NEUT 5.3.5)
- NC elastic scattering, two cross sections calculated but based on same model
  - Callum MDLQE=402
  - Huang-san and Mori-san MDLQE=22
- (RPA corrections are off by default in NEUT 5.3.2)
- Callum cross section stored in: crsdat/qelSfData.1.21/totXsec/ +12\_1000080160\_nc.csv <- nue -12\_1000080160\_nc.csv <- anti nue</li>
  - +14\_1000080160\_nc.csv <- numu
  - -14\_1000080160\_nc.csv <- anti numu
- this doesn't mean much to me
- neutsmpl/dumptotpau.F
- ./Linux\_pc/dumptotpau [cardfile] will create the total cross section table

#### which card file?

Feb 2016, Huang-san told me to make sure cards were the same for 5.3.2 and 5.1.4.2

"For NEUT card, I don't think cards for 5.1.4.2 are totally the same with 5.3.2, because the new version includes many new model. You have to check that. If it is the same you can change the produced event number to be 3000. (For CPU time saving)"

I think this means to compare 5.1.4.2 neut\_num.card and 5.3.2 neut\_numu.card?

but maybe **5.1.4.2 neut\_numu.card** and 5.3.2 neut\_numu.card? → nope, these are exactly the same

| NEBM-NEVNT 3000       NEBM-NEVNT 100000       number of events       Huang-san said 3000         NEUT-MODL 1       -       low energy pion mean free path models         NEUT-MODH 1       -       high energy pion mfp models         NEUT-FEFQE 1       -       Factor to modify pion quasi-elastic scattering mean free path         NEUT-FEFABS 1.1       -       Factor to modify pion absorption mean free path         NEUT-FEFINEL 1.       -       Factor to modify pion hadron production mean free path         NEUT-FEFCOH 1.       -       Factor to modify pion foward scattering mean free path         NEUT-FEFQEH 1.8       -       Factor to modify quasielastic scattering mean free path         NEUT-FEFCX 1.       -       Factor to modify charge exchange amplitude         NEUT-FEFCX 1.8       -       Factor to modify charge exchange mean free                                                                                                    |
|----------------------------------------------------------------------------------------------------|
| NEUT-MODH 1       -       high energy pion mfp models         NEUT-FEFQE 1       -       Factor to modify pion quasi-elastic scattering mean free path         NEUT-FEFABS 1.1       -       Factor to modify pion absorption mean free path         NEUT-FEFINEL 1.       -       Factor to modify pion hadron production mean free path         NEUT-FEFCOH 1.       -       Factor to modify pion foward scattering mean free path         NEUT-FEFCOH 1.       -       Factor to modify pion foward scattering mean free path         NEUT-FEFCX 1.       -       Factor to modify pion foward scattering mean free path         NEUT-FEFCX 1.       -       Factor to modify charge exchange mean free         NEUT-FEFCX 1.8       -       Factor to modify charge exchange mean free                                                                                                    |
| NEUT-FEFQE 1       -       Factor to modify pion quasi-elastic scattering mean free path         NEUT-FEFABS 1.1       -       Factor to modify pion absorption mean free path         NEUT-FEFINEL 1.       -       Factor to modify pion hadron production mean free path         NEUT-FEFINEL 1.       -       Factor to modify pion foward scattering mean free path         NEUT-FEFCOH 1.       -       Factor to modify quasielastic scattering mean free path         NEUT-FEFQEH 1.8       -       Factor to modify charge exchange amplitude         NEUT-FEFCX 1.       -       Factor to modify charge exchange mean free         NEUT-FEFCX 1.8       -       Factor to modify charge exchange mean free                                                                                                    |
| mean free path       mean free path         NEUT-FEFABS 1.1       -         NEUT-FEFINEL 1.       -         NEUT-FEFINEL 1.       -         NEUT-FEFCOH 1.       -         NEUT-FEFCOH 1.       -         NEUT-FEFCOH 1.       -         NEUT-FEFCOH 1.       -         NEUT-FEFCOH 1.       -         NEUT-FEFCOH 1.       -         NEUT-FEFCOH 1.       -         NEUT-FEFCOH 1.       -         NEUT-FEFCOH 1.8       -         NEUT-FEFCX 1.       -         NEUT-FEFCX 1.       -         NEUT-FEFCX 1.8       -                                                                                                    |
| path       path         NEUT-FEFINEL 1.       -       Factor to modify pion hadron production mean free path       Factor to modify pion foward scattering mean free path         NEUT-FEFCOH 1.       -       Factor to modify quasielastic scattering mean free path       Specific to ncgamma 5.1.4.2 neut_num.card (not in 5.1.4.2/t2kflux_zbs/Cards/neut_num.card)         NEUT-FEFCX 1.       -       Factor to modify charge exchange mean free       Supported in 5.3.2?         NEUT-FEFCX 1.18       -       Factor to modify charge exchange mean free       Supported in 5.3.2?                                                                                                    |
| MEUT-FEFCOH 1.       -       Factor to modify pion foward scattering mean free path       specific to ncgamma 5.1.4.2 neut_num.card (not in 5.1.4.2/t2kflux_zbs/Cards/neut_num.card (not in 5.1.4.2/t2kflux_zbs/Cards/neut_num.card)         NEUT-FEFQEH 1.8       -       Factor to modify charge exchange amplitude       supported in 5.3.2?         NEUT-FEFCX 1.       -       Factor to modify charge exchange mean free       supported in 5.3.2?         NEUT-FEFCX 1.18       -       Factor to modify charge exchange mean free       supported in 5.3.2?                                                                                                    |
| mean free path       mean free path       specific to ncgamma 5.1.4.2 neut_num.card (not in 5.1.4.2/t2kflux_zbs/Cards/neut_num.card)         NEUT-FEFQEH 1.8       -       Factor to modify quasielastic scattering mean free path       -       -       -       -       -       -       -       -       -       -       -       -       -       -       -       -       -       -       -       -       -       -       -       -       -       -       -       -       -       -       -       -       -       -       -       -       -       -       -       -       -       -       -       -       -       -       -       -       -       -       -       -       -       -       -       -       -       -       -       -       -       -       -       -       -       -       -       -       -       -       -       -       -       -       -       -       -       -       -       -       -       -       -       -       -       -       -       -       -       -       -       -       -       -       -       -       -       -       -       -       - |
| NEUT-FEFCX 1.     -     Factor to modify charge exchange amplitude     supported in 5.3.2?       NEUT-FEFCX H 1.8     -     Factor to modify charge exchange mean free                                                                                                    |
| NEUT-FEFCXH 1.8     -     Factor to modify charge exchange mean free                                                                                                    |
|                                                                                                    |
| path                                                                                                    |
| NEUT-FEFQEHF 1.     Portion of QE scattering that has inelastic-like kinematics                                                                                                    |
| NEUT-FEFCXHF 0 Portion of inel. scattering that includes true<br>CX                                                                                                    |
| NEUT-FEFCOHF 0 Amount of forward scatter relative to quasi-<br>elastic                                                                                                    |
| NEUT-FEFCOUL 0 - Pion trajectory modified by Coulomb field                                                                                                    |
| NEUT-RAND 0     NEUT-RAND 1     random seed       NEUT-RAND 1     rom FILE or the time                                                                                                    |
| Nucleon rescattering repeated n/a - repeated and same?                                                                                                    |
| NEUT-CRS         1.1.1.1.1.1.1.1.1.1.1.1.1.1.1.1.1.1.1.                                                                                                    |
| ·         NEUT-CRSB 1. 1. 1. 1. 1. 1. 1. 1. 1. 1. 1. 1. 1.                                                                                                    |

• add changes to 5.3.2 neut\_numu.card?

• OR, use ncgamma 5.1.4.2 neut\_num.card?

#### try to make cross section table

- start with ncgamma 5.1.4.2 neut\_num.card
- mc/neut/neut\_5.3.2/src/neutsmpl/Linux\_pc/
- ./dumptotpau t2kflux\_zbs/neut\_num.card

NECARDEV : INPUTTED PARAMETER NECARDEV : NEV = 0 NECARDEV : IDPT in the card was set to 0 but this should be +-12, +-14.

try with **5.3.2 neut\_numu.card** SAME PROBLEM

#### $\rightarrow$ Emailed Hayato-san

- neut\_num.card or neut\_numu.card?
- or a different card for dumptotpau?

While waiting for response, look at instances of scales and POT in ncgamma code

### "official" POT

- beam/NuFlux/fluxreleasesummarylink/
- flux\_release\_summary\_v3p0.pdf (07 June 2017)

#### TN-264

| Table 4 – Delivered POT (×10 <sup>19</sup> ) for each sub-run w/ updated POT calculation for all runs.         Run 1       3.2875       -         Run 2       11.3406       -         Run 3a       0.1241 (no horns)       -         Run 3b       2.1777       -         Run 3c       13.9028       -         Run 4       36.3628       -         Run 5a       0.6669       -         Run 5b       1.7977       -         Run 5c       -       5.1450         Run 6a       1.2509       -         Run 6b       -       13.1353         Run 6c       -       9.3794         Run 6d       -       9.3794         Run 7a       0.8967       -         Run 7b       -       35.2719         Run 7c       3.9929       -         Run 7b       -       35.2719         Run 7c       3.9929       -         Run 8       72.5555       -         Total       149.2555 (all runs)       76.1833                                                                                                    | Table 4 - Delivered POT ( | $10^{19}$ ) for each sub-r | un w/undated       | POT calculation  |
|----------------------------------------------------------------------------------------------------|---------------------------|----------------------------|--------------------|------------------|
| Run Number         Positive Focussing         Negative Focussing           Run 1         3.2875         -           Run 2         11.3406         -           Run 3a         0.1241 (no horns)         -           Run 3b         2.1777         -           Run 3c         13.9028         -           Run 4         36.3628         -           Run 5a         0.66669         -           Run 5b         1.7977         -           Run 5c         -         5.1450           Run 6a         1.2509         -           Run 6b         -         13.1353           Run 6c         -         5.3207           Run 6d         -         9.3794           Run 6f         0.8984         -           Run 7a         0.8967         -           Run 7b         -         35.2719           Run 7c         3.9929         -           Run 7a         0.8967         -           Run 7b         -         35.2719           Run 7b         -         35.2719           Run 7a         3.9929         -           Run 7c         3.9929         - |                           | ·                          | un w/ updated      | r or calculation |
| Run 1       3.2875       -         Run 2       11.3406       -         Run 3a       0.1241 (no horns)       -         Run 3b       2.1777       -         Run 3c       13.9028       -         Run 4       36.3628       -         Run 5a       0.6669       -         Run 5b       1.7977       -         Run 5c       -       5.1450         Run 6a       1.2509       -         Run 6b       -       13.1353         Run 6c       -       5.3207         Run 6d       -       9.3794         Run 6f       0.8984       -         Run 7a       0.8967       -         Run 7b       -       35.2719         Run 7b       -       35.2719         Run 7b       -       35.2719         Run 7c       3.9929       -         Run 7c       3.9929       -         Run 8       72.5565       -         Total       149.2555 (all runs)       76.1833                                                                                                    |                           |                            |                    |                  |
| Run 2       11.3406       -         Run 3a       0.1241 (no horns)       -         Run 3b       2.1777       -         Run 3c       13.9028       -         Run 4       36.3628       -         Run 5a       0.6669       -         Run 5b       1.7977       -         Run 5c       -       5.1450         Run 6a       1.2509       -         Run 6b       -       13.1353         Run 6c       -       5.3207         Run 6d       -       9.3794         Run 6f       0.8984       -         Run 7a       0.8867       -         Run 7b       -       35.2719         Run 7b       -       35.2719         Run 7b       -       35.2719         Run 7b       -       35.2719         Run 7c       3.9929       -         Run 8       72.5565       -         Total       149.2555 (all runs)       76.1833                                                                                                    | Run Numbe                 | er Positive Focussing      | Negative Focussing |                  |
| Run 3a       0.1241 (no horns)       -         Run 3b       2.1777       -         Run 3c       13.9028       -         Run 4       36.3628       -         Run 5a       0.6669       -         Run 5b       1.7977       -         Run 5c       -       5.1450         Run 6a       1.2509       -         Run 6b       -       13.1353         Run 6c       -       5.3207         Run 6d       -       9.3794         Run 6f       0.8984       -         Run 7a       0.8967       -         Run 7b       -       35.2719         Run 7b       -       35.2719         Run 7b       -       35.2719         Run 7b       -       35.2719         Run 7c       3.9929       -         Run 8       72.5565       -         Total       149.2555 (all runs)       76.1833                                                                                                    | Run 1                     | 3.2875                     | -                  |                  |
| Run 3b       2.1777       -         Run 3c       13.9028       -         Run 4       36.3628       -         Run 5a       0.6669       -         Run 5b       1.7977       -         Run 5c       -       5.1450         Run 6a       1.2509       -         Run 6b       -       13.1353         Run 6c       -       5.3207         Run 6d       -       7.9310         Run 6f       0.8984       -         Run 7a       0.8967       -         Run 7b       -       35.2719         Run 7c       3.9929       -         Run 8       72.5565       -         Total       149.2555 (all runs)       76.1833                                                                                                    | Run 2                     | 11.3406                    | -                  |                  |
| Run 3c       13.9028       -         Run 4       36.3628       -         Run 5a       0.6669       -         Run 5b       1.7977       -         Run 5c       -       5.1450         Run 6a       1.2509       -         Run 6b       -       13.1353         Run 6c       -       5.3207         Run 6d       -       7.9310         Run 6e       -       9.3794         Run 7a       0.8967       -         Run 7b       -       35.2719         Run 7c       3.9929       -         Run 8       72.5565       -         Total       149.2555 (all runs)       76.1833                                                                                                    | Run 3a                    | 0.1241 (no horns)          | -                  |                  |
| Run 4       36.3628       -         Run 5a       0.6669       -         Run 5b       1.7977       -         Run 5c       -       5.1450         Run 6a       1.2509       -         Run 6b       -       13.1353         Run 6c       -       5.3207         Run 6d       -       9.3794         Run 6f       0.8984       -         Run 7a       0.8967       -         Run 7b       -       35.2719         Run 7c       3.9929       -         Run 8       72.5565       -         Total       149.2555 (all runs)       76.1833                                                                                                    | Run 3b                    | 2.1777                     | -                  |                  |
| Run 5a       0.6669       -         Run 5b       1.7977       -         Run 5c       -       5.1450         Run 6a       1.2509       -         Run 6b       -       13.1353         Run 6c       -       5.3207         Run 6d       -       5.3207         Run 6d       -       9.3794         Run 6f       0.8984       -         Run 7a       0.8967       -         Run 7b       -       35.2719         Run 7c       3.9929       -         Run 8       72.5565       -         Total       149.2555 (all runs)       76.1833                                                                                                    | Run 3c                    | 13.9028                    | -                  |                  |
| Run 5b       1.7977       -         Run 5c       -       5.1450         Run 6a       1.2509       -         Run 6b       -       13.1353         Run 6c       -       5.3207         Run 6d       -       7.9310         Run 6e       -       9.3794         Run 6f       0.8984       -         Run 7a       0.8967       -         Run 7b       -       35.2719         Run 7c       3.9929       -         Run 8       72.5565       -         Total       149.2555 (all runs)       76.1833                                                                                                    | Run 4                     | 36.3628                    | -                  |                  |
| Run 5c       -       5.1450         Run 6a       1.2509       -         Run 6b       -       13.1353         Run 6c       -       5.3207         Run 6d       -       7.9310         Run 6e       -       9.3794         Run 6f       0.8984       -         Run 7a       0.8967       -         Run 7b       -       35.2719         Run 7c       3.9929       -         Run 8       72.5565       -         Total       149.2555 (all runs)       76.1833                                                                                                    | Run 5a                    | 0.6669                     | -                  |                  |
| Run 6a       1.2509       -         Run 6b       -       13.1353         Run 6c       -       5.3207         Run 6d       -       7.9310         Run 6e       -       9.3794         Run 6f       0.8984       -         Run 7a       0.8967       -         Run 7b       -       35.2719         Run 7c       3.9929       -         Run 8       72.5565       -         Total       149.2555 (all runs)       76.1833                                                                                                    | Run 5b                    | 1.7977                     | -                  |                  |
| Run 6b       -       13.1353         Run 6c       -       5.3207         Run 6d       -       7.9310         Run 6e       -       9.3794         Run 6f       0.8984       -         Run 7a       0.8967       -         Run 7b       -       35.2719         Run 7c       3.9929       -         Run 8       72.5565       -         Total       149.2555 (all runs)       76.1833                                                                                                    | Run 5c                    | -                          | 5.1450             |                  |
| Run 6c       -       5.3207         Run 6d       -       7.9310         Run 6e       -       9.3794         Run 6f       0.8984       -         Run 7a       0.8967       -         Run 7b       -       35.2719         Run 7c       3.9929       -         Run 8       72.5565       -         Total       149.2555 (all runs)       76.1833                                                                                                    | Run 6a                    | 1.2509                     | -                  |                  |
| Run 6d       -       7.9310         Run 6e       -       9.3794         Run 6f       0.8984       -         Run 7a       0.8967       -         Run 7b       -       35.2719         Run 7c       3.9929       -         Run 8       72.5565       -         Total       149.2555 (all runs)       76.1833                                                                                                    | Run 6b                    | -                          | 13.1353            |                  |
| Run 6e     -     9.3794       Run 6f     0.8984     -       Run 7a     0.8967     -       Run 7b     -     35.2719       Run 7c     3.9929     -       Run 8     72.5565     -       Total     149.2555 (all runs)     76.1833                                                                                                    | Run 6c                    | -                          | 5.3207             |                  |
| Run 6f       0.8984       -         Run 7a       0.8967       -         Run 7b       -       35.2719         Run 7c       3.9929       -         Run 8       72.5565       -         Total       149.2555 (all runs)       76.1833                                                                                                    | Run 6d                    | -                          | 7.9310             |                  |
| Run 7a     0.8967     -       Run 7b     -     35.2719       Run 7c     3.9929     -       Run 8     72.5565     -       Total     149.2555 (all runs)     76.1833                                                                                                    | Run 6e                    | -                          | 9.3794             |                  |
| Run 7b         -         35.2719           Run 7c         3.9929         -           Run 8         72.5565         -           Total         149.2555 (all runs)         76.1833                                                                                                    | Run 6f                    | 0.8984                     | -                  |                  |
| Run 7c         3.9929         -           Run 8         72.5565         -           Total         149.2555 (all runs)         76.1833                                                                                                    | Run 7a                    | 0.8967                     | -                  |                  |
| Run 8         72.5565         -           Total         149.2555 (all runs)         76.1833                                                                                                    | Run 7b                    | -                          | 35.2719            |                  |
| Total 149.2555 (all runs) 76.1833                                                                                                    | Run 7c                    | 3.9929                     | -                  |                  |
| 10tal (0.1853)                                                                                                    | Run 8                     | 72.5565                    | -                  |                  |
| 149.1314 (w/o run 3a)                                                                                                    | Total                     | 149.2555 (all runs)        | 76 1833            | -                |
|                                                                                                    | Total                     | 149.1314 (w/o run 3a)      | 10.1033            |                  |

# Processing/SelectNCGamma\_data.py

why would MC scales be needed for data only?

| <pre>ncel_scales = {</pre> | "numu":    | 1./1.375e23 * 100., |
|----------------------------|------------|---------------------|
|                            | "nue":     | 1./6.798e24 * 100., |
|                            | "numubar": | 1./3.041e24 * 100.  |
| }                          |            |                     |

also remove POT

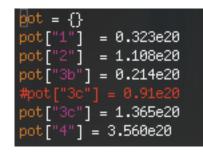

#### ncel\_scales and pot not used elsewhere in code $\rightarrow$ comment out

\$ python SelectNCGamma\_data.py -o ncgammahistRun4**test2**.root -l ncgammaRun4**test2**.list /disk/.../lowedata/ntuple/data.lowfit.7\*.merge.root

diff -u ncgammaRun4.list ncgammaRun4**test2**.list  $\rightarrow$  the same

ncgammahistRun4.root and ncgammahistRun4test2.root are the same

deleted those lines

edited t2k.org instructions

# Processing/SelectNCGamma.py

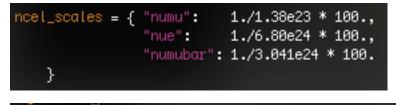

Huang-san's 11a numbers

if mcmode: wgt = ncel\_scales[fileType] / mctree.GetNtrees() \* pot[run]

| pot = {}             |            |
|----------------------|------------|
| pot["1"]             | = 0.32e20  |
| pot["2"]             | = 1.11e20  |
| pot["3b"]            | = 0.21e20  |
| <pre>pot["3c"]</pre> | = 0.91e20  |
| pot["4"] :           | = 3.560e20 |

POT before

- reference?
- precision?

| #FHC  |        |   |            |
|-------|--------|---|------------|
| pot : | - {}   |   |            |
| pot[  | "1"]   | = | 0.32875e20 |
| pot[  | "2"]   | = | 1.13406e20 |
| pot[  | "3b"]  | = | 0.21777e20 |
| pot[  | "3c"]  | = | 1.39028e20 |
| pot[  | "4"]   | = | 3.63628e20 |
| pot[  | "5a" ] | = | 0.06669e20 |
| pot[  | "5b"   | = | 0.17977e20 |
| pot [ | "6a" ] | = | 0.12509e20 |
| pot[  | "6f"   | = | 0.08984e20 |
|       | "7a" ] | = | 0.08967e20 |
|       | "7c"   | = | 0.39929e20 |
| pot [ | "8" ]  | = | 7.25565e20 |
|       | -      |   |            |
| #RHC  |        |   |            |
| pot[  | "5c"]  | = | 0.51450e20 |
| _     | "6b"   | = | 1.31353e20 |
|       | "6c"   | = | 0.53207e20 |
| -     | "6d"   | = | 0.79310e20 |
| -     | "6e"   | = | 0.93794e20 |
| _     | "7b"   | = | 3.52719e20 |
|       | - 1    |   |            |

updated POT, including for Runs 5–8, and 3c

### para/Calcmc.py

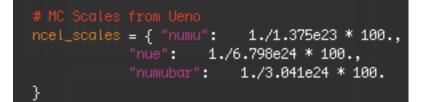

Huang-san's 11a numbers

for run in runs: wgt = 1.0 wgt = ncel\_scales[fileType] / mctree.GetNtrees() \* pot[run]

pot = {}
pot["1"] = 0.323e20
pot["2"] = 1.108e20
pot["3b"] = 0.214e20
#pot["3c"] = 0.91e20
pot["3c"] = 1.365e20
pot["4"] = 3.560e20

updated POT (same as SelectNCGamma.py)

# Processing/ScrapeLE.py

| # MC Scales from Ueno                        |
|----------------------------------------------|
| <pre>scrape.scales = { # POT per files</pre> |
| "numu": 1.e21/1.375e23 * 100.,               |
| "nue": 1.e21/6.798e24 * 100.,                |
| "numubar": 1.e21/3.041e24 * 100.             |
| }                                            |

Huang-san's 11a numbers

where are these used again in code?

no POT in code?

ScrapeLE.py has a complicated way of fitting into the ncgamma tools...

### SystematicErrors/SysError.py

| scale1 | = 0.323e20/1.e21 * atree.GetEntries() / Nevt |
|--------|----------------------------------------------|
| scale2 | = 1.108e20/1.e21 * atree.GetEntries() / Nevt |
| scale3 | = 1.580e20/1.e21 * atree.GetEntries() / Nevt |
| scale4 | = 3.560e20/1.e21 * atree.GetEntries() / Nevt |

This is just POT for Runs 1–4, not MC scales

must update POT

combine for Runs 3, 5, 6, 7?

# working on T2KReWeight **without NCQE** (in progress)

- more official **BANFF\_PostFit\_170521.root** from iRODS?
- 2015 BANFF postfit from iRODS asg2015oa/BANFF/postfit

Data Storage for Global Analysis Files http://www.t2k.org/asg/oagroup/gadatastorage iRODS Web Interface Log on to iRODS interface: https://hepirods1.ph.qmul.ac.uk/web/index.php Host IP: hepirods2.ph.qmul.ac.uk Port Number: 6835 Username: T2K\_ASG\_Reader Password: T2Koscillations Zone: QMULZone1

ncgamma 20170612

- nothing in asg2017oa (or asg2018oa)
- latest BANFF/ was asg2016oa
- → ask Mark Scott?

- turn off NCQE reweighting in T2KReWeight v1r27p3, but how?
- Mark Scott said maybe Alex edited src/T2KNeutReWeight → why important?
- it was the last file he changed  $\rightarrow$  so?
- diff -u /home/ahimmel/T2K/T2KReWeight/TestVer/src/T2KNeutReWeight.cxx T2KReWeight\_v1r27p3/src/T2KNeutReWeight.cxx
- nothing stands out?

/home/ahimmel/T2K/T2KReWeight/TestVer/src@sukap001[860]\_% is -irth total 5.5M -rwxr-xr-x 1 ahimmel sk 543 Apr 18 2<u>011 Makefile</u> -rwxr-xr-x 1 ahimmel sk 1.5K Apr 18 2011 JnuBeamRead.cxx -rwxr-xr-x 1 ahimmel sk 765 Jun 8 2011 LinkDef.h -rwxr-xr-x 1 ahimmel sk 4.7K Jul 24 2011 T2KSystSet.h -rwxr-xr-x 1 ahimmel sk 2.8K Jul 24 2011 T2KGenieReWeight.h -rwxr-xr-x 1 ahimmel sk 8.2K Jul 24 2011 T2KGenieReWeight.cxx 2011 JnuBeamRead.h -rwxr-xr-x 1 ahimmel sk 11K Aug 2 --rw-r--r-- 1 ahimmel sk 1.9K Aug 10 2011 T2KWeightsStorer.h -rwxr-xr-x 1 ahimmel sk 6.8K Jan 14 2012 T2KSvstSet.cxx -rwxr-xr-x 1 ahimmel sk 2.2K Jan 18 2012 ThrowParms.h -rwxr-xr-x 1 ahimmel sk 2.3K Jan 18 2012 ThrowParms.cxx 2012 T2KWeightsStorer.cxx -rw-r--r-- 1 ahimmel sk 6.6K Jan 24 2012 T2KGEANTUtils.h -rwxr-xr-x 1 ahimmel sk 2.0K Feb -8 2012 T2KGEANTUtils.cxx -rwxr-xr-x 1 ahimmel sk 5.8K Feb - 8 -rwxr-xr-x 1 ahimmel sk 1.7K Feb 8 2012 T2KGEANTReWeight.h -rwxr-xr-x 1 ahimmel sk 6.8K Feb -8 2012 T2KGEANTReWeight.cxx -rwxr-xr-x 1 ahimmel sk 8.1K Mar 24 2012 T2KGenieUtils.h -rwxr-xr-x 1 ahimmel sk 43K Mar 24 2012 T2KGenieUtils.cxx -rwxr-xr-x 1 ahimmel sk 42K Apr 25 2012 T2KSyst.h -rwxr-xr-x 1 ahimmel sk 16K May 21 2012 SK\_\_h1.h -rwxr-xr-x 1 ahimmel sk 17K May 21 2012 SK\_\_h1.cxx drwxr-xr-x 2 ahimmel sk 4.0K Sep 1 2012 CVS 2012 T2KWahtEngineI.h -rwxr-xr-x 1 ahimmel sk 3.2K Nov 14 2012 T2KSKUtils.h -rwxr-xr-x 1 ahimmel sk 1.6K Nov 14 2012 T2KSKUtils.cxx -rwxr-xr-x 1 ahimmel sk 4.7K Nov 14 <u>-rwxr-xr-x 1 ahimmel sk 1.7K Nov 14</u> 2012 T2KSKReWeight.h -rwxr-xr-x 1 ahimmel sk 5.3K Nov 14 2012 T2KSKReWeight.cxx -rwxr-xr-x 1 ahimmel sk 2.4K Nov 14 2012 T2KReWeight.h -rwxr-xr-x 1 ahimmel sk 2.5K Nov 14 2012 T2KNIWGUtils.h -rwxr-xr-x 1 ahimmel sk 20K Nov 14 2012 T2KNIWGUtils.cxx -rwxr-xr-x 1 ahimmel sk 2.0K Nov 14 2012 T2KNIWGReWeight.h <u>-rwxr-xr-</u>x 1 ahimmel sk 8.0K Nov 14 2012 T2KNIWGReWeight.cxx -rwxr-xr-x 1 ahimmel sk 4.7K Nov 14 2012 T2KNeutUtils.h -rwxr-xr-x 1 ahimmel sk 25K Nov 14 2012 T2KNeutUtils.cxx -rwxr-xr-x 1 ahimmel sk 2.2K Nov 14 2012 T2KNeutReWeight.h -rw-r--r-- 1 ahimmel sk 8.9K Nov 15 - 2012 SK\_\_nc.cxx 2012 SK\_\_nc.h -rw-r--r-- 1 ahimmel sk 9.8K Nov 15 -rwxr-xr-x 1 ahimmel sk 2.2K Nov 16 2012 T2KJNuBeamReWeight.h 2012 T2KJNuBeamReWeight.cxx -rwxr-xr-x 1 ahimmel sk 8.4K Nov 16 -rwxr-xr-x 1 ahimmel sk 2.0K Nov 16 2012 T2KJNuBeamUtils.h -rwxr-xr-x 1 ahimmel sk 18K Nov 16 2012 T2KJNuBeamUtils.cxx -rwxr-xr-x 1 ahimmel sk 7.9K Nov 16 2012 T2KReWeight.cxx -rw-rw-r-- 1 ahimmel sk 557 May 7 2013 T2KVersion.h -rw-rw-r-- 1 ahimmel sk 356 May 7 2013 T2KBuild.h -rwxr-xr-x 1 ahimmel sk 8.0K Apr 26 2014 T2KNeutReWeight.cxx -rw-rw-r-- 1 ahimmel sk 107K Jul 19 2014 JnuBeamRead.o -rw-rw-r-- 1 ahimmel sk 81K Jul 19 2014 SK\_\_h1.o -rw–rw–r–– 1 ahimmel sk 66K Jul 19 2014 SK\_\_nc.o

Mark Scott also said to make changes to genWeights\_SK\_2016

| 11111111111111111111111111111111111111 |                                                                                                    |
|----------------------------------------|----------------------------------------------------------------------------------------------------|
| // Title: genWeights_2015.cxx          |                                                                                                    |
| 11                                     |                                                                                                    |
|                                        | r ND280 or SK sample, using the BANFF                                                                                 |
| // parameters fitted c                 | entral values (CVs) and covariance                                                                                    |
| 11                                     |                                                                                                    |
| // Usage:                              |                                                                                                    |
|                                        | <pre>:inputfile&gt; -p <banff_parameter_file> -o <weight_outputfile></weight_outputfile></banff_parameter_file></pre> |
|                                        | rn <+1:nu-mode, −1:antinu-mode> -app <1 for appearance sample, 0 otherwise>                                           |
|                                        | <pre>&lt;# of throws&gt; -r <random for="" seed="" throws=""></random></pre>                                          |
|                                        | list ⊲disable_sys_list>                                                                                               |
| [                                      | use-prefitdrop-fluxdrop-xsec]                                                                                         |

<disable\_sys\_list>: Text file that lists the systematic parameter dials to disable. Nominal value will be used when calculating weights.

```
// disable dials on the list
ifstream fList(fDisablSystList.Data());
if (!fList.fail()) {
    string strLine;
    while (getLine(fList,strLine)) {
        for (int ipar=0; ipar⊲nPars; ipar++) {
            if (parNames[ipar].CompareTo(strLine.c_str())==0) {
                cout << Form("Disabling dial for %s",parNames[ipar].Data()) << endl;
                parIncluded[ipar] = 0;
                parBins[ipar] = 0;
            }
        }
    }
    fList.close();
    cout << endl;
}
</pre>
```

I don't think -dslist was used by Alex

• genWeights\_SK\_2016.cxx

NC\_CohNIWG2012a\_nccohE0NC\_1gamma(nothing?) also, is this ND280 ncgamma?NC\_other\_farNIWG2012a\_ncotherE0

turn off "NC\_other\_far"?

 $\rightarrow$  KEEP WORKING ON IT

# Summary

- updated to flux I3a
  - tuned 13av2 histograms
  - 13a nominal histograms
- changed environment variables
  - mk\_num.sh (nue, nmb)
  - neut\_select/
  - Prob3++
- updated MC lowfit exectuable
- MC scales (waiting for Hayato-san reply)
- T2KReWeight withouth NCQE (just started)